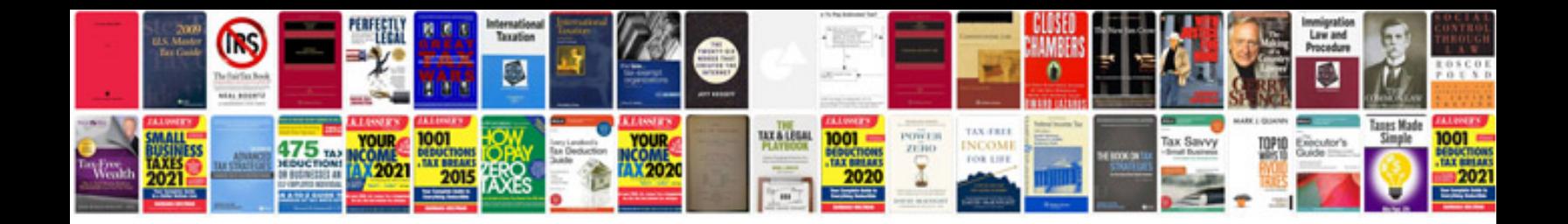

**Word 2003 document templates**

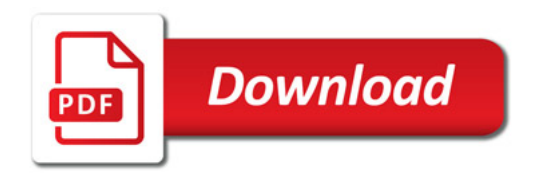

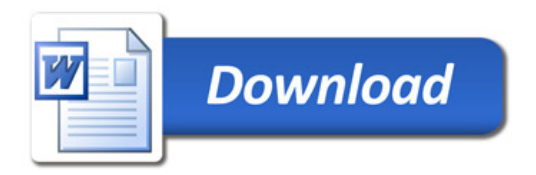